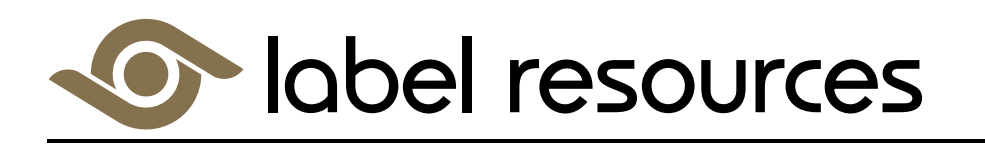

## **DIGITAL FILE GUIDELINES**

## **Digital Print File Requirements**

- 1. Supply Files thru access to your Drop Box / ftp.
- 2. Black should be 100% Black (K) only for all text.
- 3. Show White separately if applicable, and declare white ink as Spot White (for clear or metallized labels).
- 4. Supply PMS target and should be declared spot colors.
- 5. Please indicate the LAB or CMYK values, if PMS has a specific custom values .
- 6. Format File(s) to Adobe Illustrator, EPS (Encapsulated Post Script) or higher resolution PDF.
- 7. Convert all Fonts to outlines and/or attach all fonts.
- 8. All line weights are to be a minimum of 0.5 pt (0.007") for positive copy, for reverse lines use 0.7 pt  $(0.01")$ .
- 9. Embed all images including linked images / attach Raster Image File.
- 10. Set Die Line to overprint in Magenta or Process Blue.
- 11. Unlock Layers.
- 12. Unlock Art file Passwords.
- 13. Eliminate all unused elements or color swatches. Keep files clean.
- 14. Allow 1/16" for Bleeds.
- 15. Allow 1/16" for Dieline Buffer Zones.
- 16. Borderlines on labels should be a minimum of 1/16 inch away from the edge of the label. It can be set to bleed off the edge of the die-cut labels only.
- 17. Unformatted text copy can be in any word processing program or any program that can be save as \*.txt format.
- 18. Preferred Program is Adobe Illustrator.
- 19. Make a separate layer for Dielines and make sure there are no other images or elements within the layer.
- 20. Please convert overprint elements to opacity and remove all overprints.

We will generate your Barcode just supply the Type and #. Also a copy of a file template will be provided as for your reference.

Please contact us for assistance with any file set up questions.